# Package 'miceafter'

December 16, 2021

Type Package

**Depends** R  $(>= 4.0.0)$ ,

**Imports** survival ( $>= 3.1-12$ ), pROC ( $>= 1.16.2$ ), rms ( $>= 6.1-0$ ), mice  $(>= 3.12.0)$ , mitml  $(>= 0.3-7)$ , mitools  $(>= 2.4)$ , dplyr  $(>= 1.3-7)$ 1.0.2), purrr ( $> = 0.3.4$ ), tidyr ( $> = 1.1.2$ ), tibble ( $> = 3.0.4$ ), stringr ( $>= 1.4.0$ ), car ( $>= 3.0-10$ ), rlang, magrittr

**Suggests** foreign  $(>= 0.8-80)$ , knitr, rmarkdown, test that  $(>= 3.0.0)$ , bookdown, readr

Title Data and Statistical Analyses after Multiple Imputation

Version 0.1.0

Description Statistical Analyses and Pooling after Multiple Imputation. A large variety of repeated statistical analysis can be performed and finally pooled. Statistical analysis that are available are, among others, Levene's test, Odds and Risk Ratios, One sample proportions, difference between proportions and linear and logistic regression models. Functions can also be used in combination with the Pipe operator. More and more statistical analyses and pooling functions will be added over time. Heymans (2007) [<doi:10.1186/1471-2288-7-33>](https://doi.org/10.1186/1471-2288-7-33). Eekhout (2017) [<doi:10.1186/s12874-017-0404-7>](https://doi.org/10.1186/s12874-017-0404-7). Wiel (2009) [<doi:10.1093/biostatistics/kxp011>](https://doi.org/10.1093/biostatistics/kxp011). Marshall (2009) [<doi:10.1186/1471-2288-9-57>](https://doi.org/10.1186/1471-2288-9-57). Sidi (2021) [<doi:10.1080/00031305.2021.1898468>](https://doi.org/10.1080/00031305.2021.1898468). Lott (2018) [<doi:10.1080/00031305.2018.1473796>](https://doi.org/10.1080/00031305.2018.1473796). Grund (2021) [<doi:10.31234/osf.io/d459g>](https://doi.org/10.31234/osf.io/d459g).

Encoding UTF-8

LazyData true

RoxygenNote 7.1.2

License GPL  $(>= 2)$ 

URL <https://mwheymans.github.io/miceafter/>

BugReports <https://github.com/mwheymans/miceafter/issues>

VignetteBuilder knitr

Config/testthat/edition 3

# NeedsCompilation no

```
Author Martijn Heymans [cre, aut] (<https://orcid.org/0000-0002-3889-0921>),
     Jaap Brand [ctb]
Maintainer Martijn Heymans <mw.heymans@amsterdamumc.nl>
Repository CRAN
Date/Publication 2021-12-16 10:10:02 UTC
```
# R topics documented:

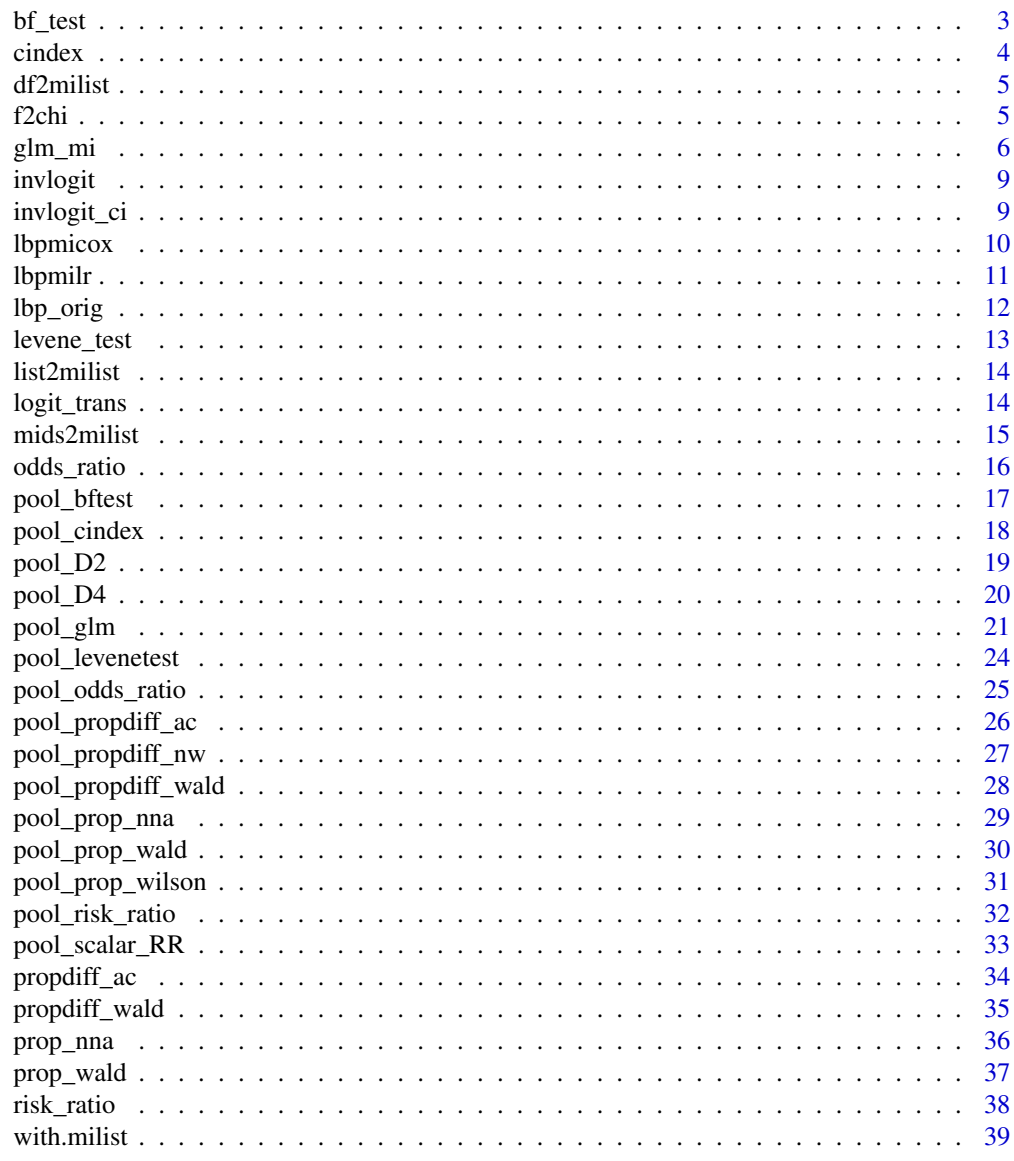

**Index** 

<span id="page-2-1"></span><span id="page-2-0"></span>

bf\_test Calculates the Brown-Forsythe test for homogeneity of variance across groups, coefficients, variance-covariance matrix, and degrees of freedom.

# Usage

bf\_test(y, x, formula, data)

#### Arguments

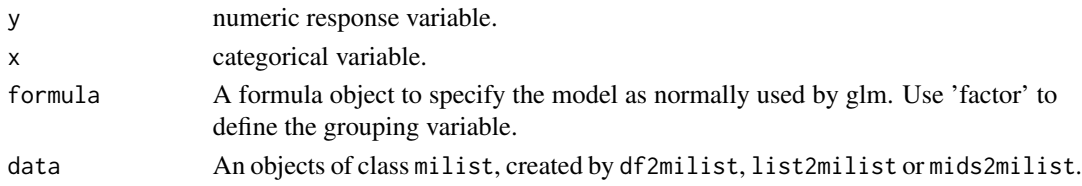

# Details

The Levene's test centers around means to calculate outcome residuals, the Brown-Forsythe test on the median.

#### Value

An object containing the following objects are extracted:

- fstats F-test value, including numerator and denominator degrees of freedom.
- qhat pooled coefficients from fit.
- vcov variance-covariance matrix.
- dfcom degrees of freedom obtained from df.residual.

#### Author(s)

Martijn Heymans, 2021

#### See Also

# [with.milist](#page-38-1)

```
imp_dat <- df2milist(lbpmilr, impvar="Impnr")
ra <- with(imp_dat, expr=bf_test(Pain ~ factor(Carrying)))
```
<span id="page-3-1"></span><span id="page-3-0"></span>

cindex Calculates the c-index and standard error for logistic and Cox regression models and the degrees of freedom to be further used in function with.milist.

#### Usage

cindex(formula, data)

# Arguments

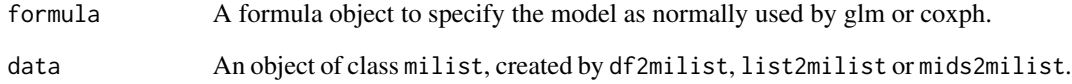

#### Value

The c-index, related standard error and complete data degrees of freedom (dfcom) as n-1.

# Author(s)

Martijn Heymans, 2021

#### See Also

[with.milist](#page-38-1), [pool\\_cindex](#page-17-1)

```
imp_dat <- df2milist(lbpmilr, impvar="Impnr")
ra <- with(data=imp_dat,
expr = cindex(glm(Chronic ~ Gender + Radiation, family=binomial)))
```
<span id="page-4-0"></span>

df2milist Turns a data frame of class 'data.frame', 'tbl\_df' or 'tbl' (tibble) into an object of class 'milist' to be further used by 'miceafter::with'

# Usage

df2milist(data, impvar, keep = FALSE)

# Arguments

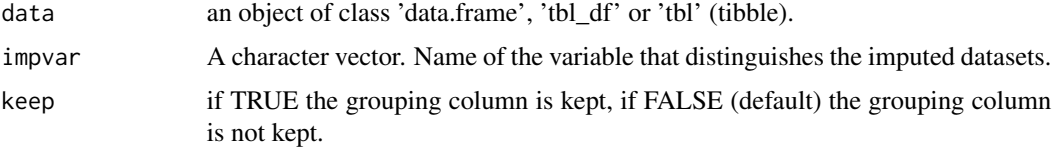

### Value

an object of class 'milist' (Multiply Imputed Data list)

# Author(s)

Martijn Heymans, 2021

f2chi *Converts F-values into Chi Square values*

# Description

f2chi convert F to Chi-square values.

# Usage

```
f2chi(f, df_num)
```
# Arguments

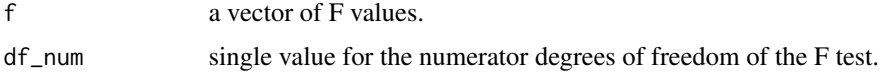

# <span id="page-5-0"></span>Value

The Chi square values.

#### Author(s)

Martijn Heymans, 2021

#### Examples

```
f2chi(c(5.83, 4.95, 3.24, 6.27, 4.81), 5)
```
glm\_mi *Direct Pooling and model selection of Linear and Logistic regression models across multiply imputed data.*

# Description

glm\_mi Pooling and backward or forward selection of Linear and Logistic regression models across multiply imputed data using selection methods RR, D1, D2, D3, D4 and MPR (without use of with function).

### Usage

```
glm_mi(
  data,
  formula = NULL,
  nimp = 5,impvar = NULL,
  keep.predictors = NULL,
  p.crit = 1,
  method = "RR",direction = NULL,
  model_type = NULL
)
```
# Arguments

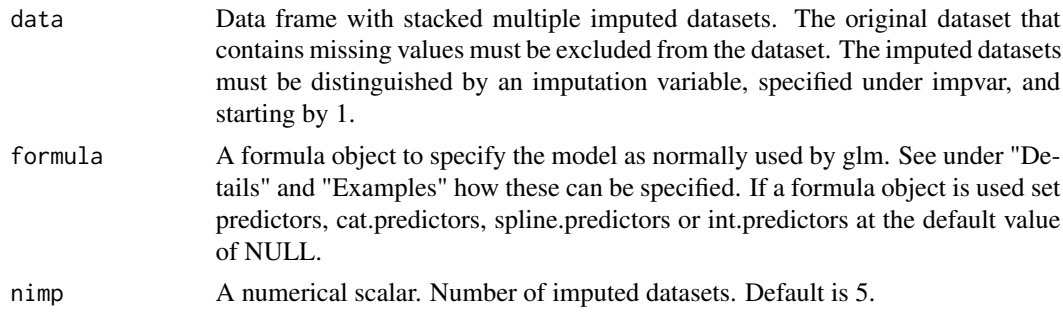

#### glm\_mi 7

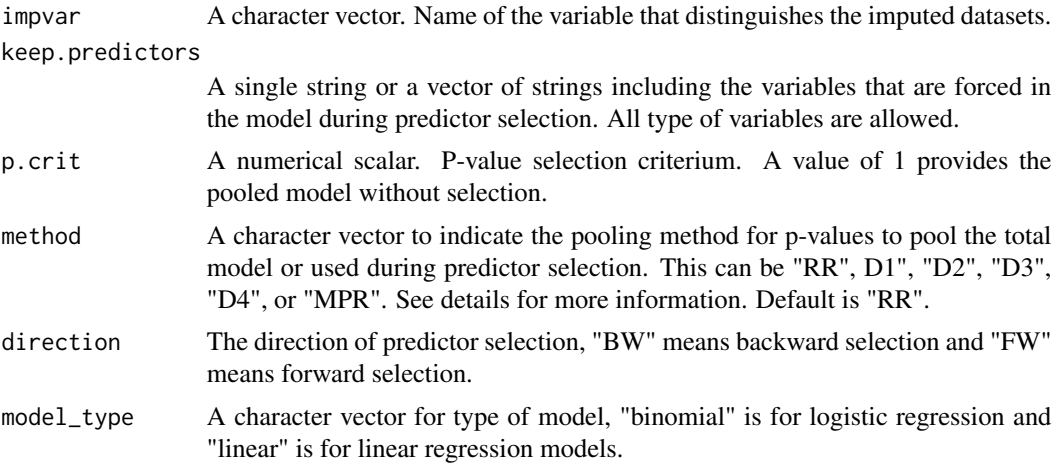

#### Details

The basic pooling procedure to derive pooled coefficients, standard errors, 95 confidence intervals and p-values is Rubin's Rules (RR). However, RR is only possible when the model includes continuous and dichotomous variables. Specific procedures are available when the model also included categorical (> 2 categories) or restricted cubic spline variables. These pooling methods are: "D1" is pooling of the total covariance matrix, "D2" is pooling of Chi-square values, "D3" and "D4" is pooling Likelihood ratio statistics (method of Meng and Rubin) and "MPR" is pooling of median pvalues (MPR rule). Spline regression coefficients are defined by using the rcs function for restricted cubic splines of the rms package. A minimum number of 3 knots as defined under knots is required.

A typical formula object has the form Outcome ~ terms. Categorical variables has to be defined as Outcome ~ factor(variable), restricted cubic spline variables as Outcome ~ rcs(variable,3). Interaction terms can be defined as Outcome ~ variable1\*variable2 or Outcome ~ variable1 + variable2 + variable1:variable2. All variables in the terms part have to be separated by a "+". If a formula object is used set predictors, cat.predictors, spline.predictors or int.predictors at the default value of NULL.

#### Value

An object of class pmods (multiply imputed models) from which the following objects can be extracted:

- data imputed datasets
- RR\_model pooled model at each selection step
- RR\_model\_final final selected pooled model
- multiparm pooled p-values at each step according to pooling method
- multiparm\_final pooled p-values at final step according to pooling method
- multiparm\_out (only when direction = "FW") pooled p-values of removed predictors
- formula\_step formula object at each step
- formula\_final formula object at final step
- formula\_initial formula object at final step
- predictors\_in predictors included at each selection step
- predictors\_out predictors excluded at each step
- impvar name of variable used to distinguish imputed datasets
- nimp number of imputed datasets
- Outcome name of the outcome variable
- method selection method
- p.crit p-value selection criterium
- call function call
- model\_type type of regression model used
- direction direction of predictor selection
- predictors\_final names of predictors in final selection step
- predictors\_initial names of predictors in start model
- keep.predictors names of predictors that were forced in the model

#### Author(s)

Martijn Heymans, 2021

#### References

Eekhout I, van de Wiel MA, Heymans MW. Methods for significance testing of categorical covariates in logistic regression models after multiple imputation: power and applicability analysis. BMC Med Res Methodol. 2017;17(1):129.

Enders CK (2010). Applied missing data analysis. New York: The Guilford Press.

Meng X-L, Rubin DB. Performing likelihood ratio tests with multiply-imputed data sets. Biometrika.1992;79:103- 11.

van de Wiel MA, Berkhof J, van Wieringen WN. Testing the prediction error difference between 2 predictors. Biostatistics. 2009;10:550-60.

Marshall A, Altman DG, Holder RL, Royston P. Combining estimates of interest in prognostic modelling studies after multiple imputation: current practice and guidelines. BMC Med Res Methodol. 2009;9:57.

Van Buuren S. (2018). Flexible Imputation of Missing Data. 2nd Edition. Chapman & Hall/CRC Interdisciplinary Statistics. Boca Raton.

EW. Steyerberg (2019). Clinical Prediction MOdels. A Practical Approach to Development, Validation, and Updating (2nd edition). Springer Nature Switzerland AG.

http://missingdatasolutions.rbind.io/

```
pool_lr <- glm_mi(data=lbpmilr, formula = Chronic ~ Pain +
factor(Satisfaction) + rcs(Tampascale,3) + Radiation +
Radiation*factor(Satisfaction) + Age + Duration + BMI,
p.crit = 0.05, direction="FW", nimp=5, impvar="Impnr",
keep.predictors = c("Radiation*factor(Satisfaction)", "Age"),
```
#### <span id="page-8-0"></span>invlogit 9

```
method="D1", model_type="binomial")
pool_lr$RR_model_final
```
invlogit *Takes the inverse of a logit transformed value*

# Description

invlogit Takes the inverse of a logit transformed value

# Usage

invlogit(est)

# Arguments

est A parameter estimate on the logit scale.

#### Value

back transformed value.

# Author(s)

Martijn Heymans, 2021

# Examples

invlogit(est=1.39)

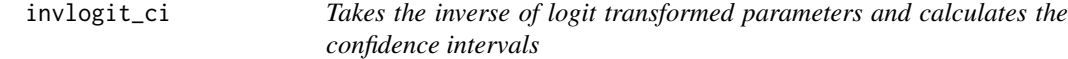

# Description

invlogit\_ci Takes the inverse of logit transformed parameters and calculates the confidence interval by using the critical value.

# Usage

invlogit\_ci(est, se, crit.value)

<span id="page-9-0"></span>10 lbpmicox

#### Arguments

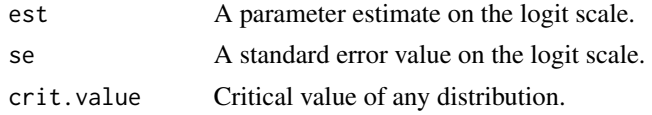

# Details

Takes the inverse of logit transformed parameter estimates. The confidence interval is calculated by taking the inverse of  $est + / - crit.value1 - \alpha/2 * se$ .

#### Value

Parameter, critical value and confidence intervals on original scale.

# Author(s)

Martijn Heymans, 2021

#### Examples

```
invlogit_ci(est=1.39, se=0.25, crit.value=1.96)
```
lbpmicox *Survival data of 265 Low Back Pain Patients*

#### Description

A data frame with 10 multiply imputed datasets of 265 observations each on 17 variables related to low back pain.

# Usage

lbpmicox

#### Format

A data frame with 2650 observations on the following 18 variables.

Impnr a numeric vector

patnr a numeric vector

Status dichotomous event

Time continuous follow up time variable

Duration continuous

Previous dichotomous

Radiation dichotomous

#### <span id="page-10-0"></span>lbpmilr that the contract of the contract of the contract of the contract of the contract of the contract of the contract of the contract of the contract of the contract of the contract of the contract of the contract of t

Onset dichotomous Age continuous Tampascale continuous Pain continuous Function continuous Satisfaction categorical JobControl continuous JobDemand continuous Social continuous Expectation a numeric vector Expect\_cat categorical

# Examples

data(lbpmicox) ## maybe str(lbpmicox)

lbpmilr *Data of 159 Low Back Pain Patients*

# Description

A data frame with 10 multiply imputed datasets of 159 observations each on 17 variables related to low back pain.

#### Usage

lbpmilr

#### Format

A data frame with 1590 observations on the following 17 variables.

Impnr a numeric vector

- ID a numeric vector
- Chronic dichotomous
- Gender dichotomous
- Carrying categorical
- Pain continuous
- Tampascale continuous
- Function continuous

<span id="page-11-0"></span>Radiation dichotomous Age continuous Smoking dichotomous Satisfaction categorical JobControl continuous JobDemands continuous SocialSupport continuous Duration continuous BMI continuous

# Examples

```
data(lbpmilr)
## maybe str(lbpmilr)
```
lbp\_orig *Dataset of 159 Low Back Pain Patients with missing values*

#### Description

A data frame with 159 observations of 15 variables related to low back pain.

#### Usage

lbp\_orig

#### Format

A data frame with 159 observations on the following 15 variables.

Chronic dichotomous Gender dichotomous Carrying categorical Pain continuous Tampascale continuous Function continuous Radiation dichotomous Age continuous Smoking dichotomous Satisfaction categorical JobControl continuous JobDemands continuous SocialSupport continuous Duration continuous BMI continuous

# <span id="page-12-0"></span>levene\_test 13

# Examples

```
data(lbp_orig)
## maybe str(lbp_orig)
```
<span id="page-12-1"></span>levene\_test *Calculates the Levene's test*

# Description

levene\_test Calculates the Levene's test for homogeneity of variance across groups, model coefficients, the variance-covariance matrix and the degrees of freedom.

# Usage

levene\_test(y, x, formula, data)

# Arguments

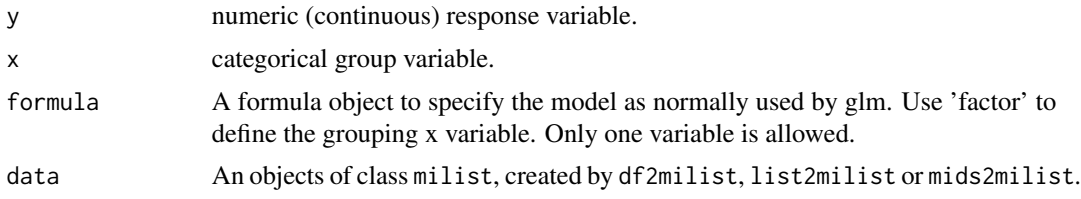

# Details

The Levene's test centers on group means to calculate outcome residuals, the Brown-Forsythe test on the median.

#### Value

An object from which the following objects are extracted:

- fstats F-test value, including numerator and denominator degrees of freedom.
- qhat model coefficients.
- vcov variance-covariance matrix.
- dfcom degrees of freedom obtained from df.residual.

#### Author(s)

Martijn Heymans, 2021

# See Also

[with.milist](#page-38-1), [pool\\_levenetest](#page-23-1), [bf\\_test](#page-2-1)

# Examples

```
imp_dat <- df2milist(lbpmilr, impvar="Impnr")
ra <- with(imp_dat, expr=levene_test(Pain ~ factor(Carrying)))
```
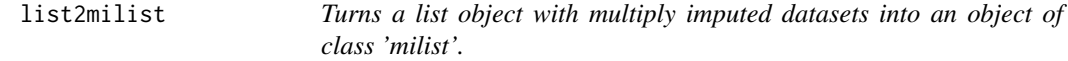

# Description

list2milist Turns a list with multiply imputed datasets into an object of class 'milist' to be further used by 'with.milist'

#### Usage

list2milist(data)

#### Arguments

data an object of class 'list'.

#### Value

an object of class 'milist'

# Author(s)

Martijn Heymans, 2021

logit\_trans *Logit transformation of parameter estimates*

# Description

logit\_trans Logit transformation of parameter estimate and standard error.

# Usage

logit\_trans(est, se)

# Arguments

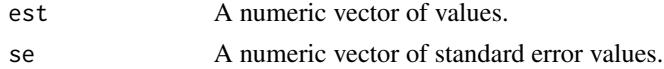

<span id="page-13-0"></span>

#### <span id="page-14-0"></span>mids2milist 15

# Details

Function is used to logit transform parameters and standard errors. For the standard error the Delta method is used.

# Value

The logit transformed values.

#### Author(s)

Martijn Heymans, 2021

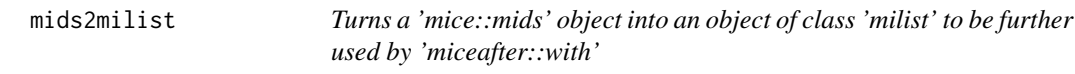

# Description

mids2milist Turns a 'mice::mids' object into an object with multiply imputed datasets of class 'milist' to be further used by 'miceafter::with'

#### Usage

mids2milist(data, keep = FALSE)

# Arguments

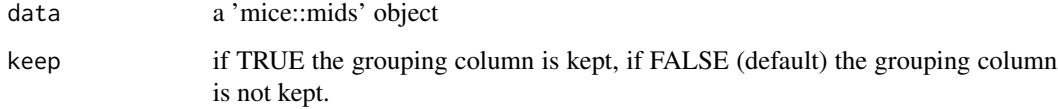

#### Value

an object of class 'milist'

# Author(s)

Martijn Heymans, 2021

<span id="page-15-1"></span><span id="page-15-0"></span>

odds\_ratio Calculates the odds ratio and standard error and degrees of freedom to be used in function with.milist.

# Usage

odds\_ratio(y, x, formula, data)

# Arguments

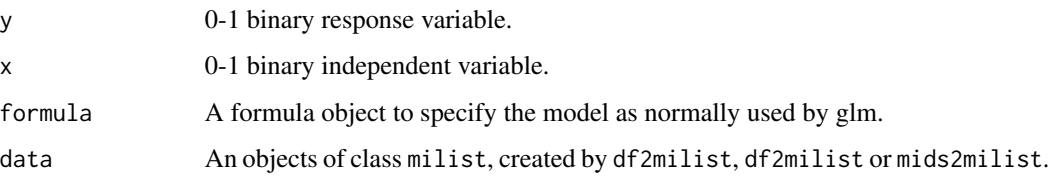

# Details

Note that the standard error of the OR is in fact the standard error of the (natural) log odds ratio.

#### Value

The odds ratio, related standard error and complete data degrees of freedom (dfcom) as n-2.

#### Author(s)

Martijn Heymans, 2021

# See Also

[with.milist](#page-38-1), [pool\\_odds\\_ratio](#page-24-1)

```
imp_dat <- df2milist(lbpmilr, impvar="Impnr")
ra <- with(imp_dat, expr=odds_ratio(Chronic ~ Radiation))
```
<span id="page-16-0"></span>

pool\_levenetest Calculates the pooled F-statistic of the Brown-Forsythe test.

#### Usage

```
pool_bftest(object, method = "D1")
```
# Arguments

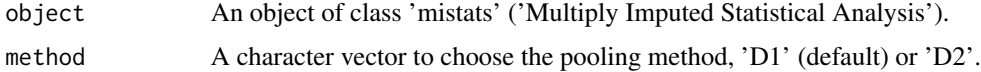

# Value

The (combined) F-statistic, p-value and degrees of freedom.

#### Author(s)

Martijn Heymans, 2021

#### References

Eekhout I, van de Wiel MA, Heymans MW. Methods for significance testing of categorical covariates in logistic regression models after multiple imputation: power and applicability analysis. BMC Med Res Methodol. 2017;17(1):129.

Enders CK (2010). Applied missing data analysis. New York: The Guilford Press.

Van Buuren S. (2018). Flexible Imputation of Missing Data. 2nd Edition. Chapman & Hall/CRC Interdisciplinary Statistics. Boca Raton.

#### See Also

[with.milist](#page-38-1), [bf\\_test](#page-2-1)

```
imp_dat <- df2milist(lbpmilr, impvar="Impnr")
ra <- with(imp_dat, expr=bf_test(Pain ~ factor(Carrying)))
res <- pool_bftest(ra)
res
```
<span id="page-17-1"></span><span id="page-17-0"></span>

pool\_cindex Calculates the pooled C-index and Confidence intervals.

# Usage

pool\_cindex(data, conf.level = 0.95, dfcom = NULL)

# Arguments

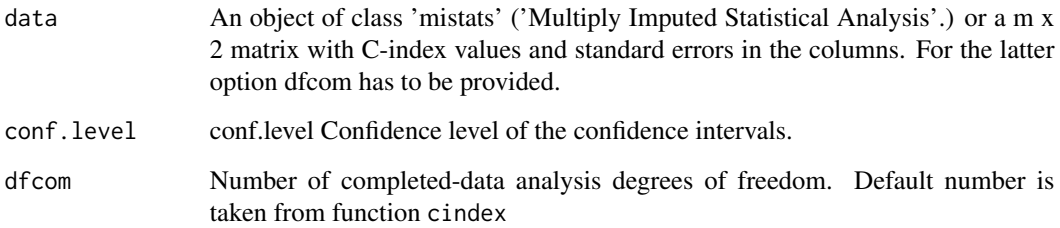

# Details

Rubin's Rules are used for pooling. The C-index values are log transformed before pooling and finally back transformed.

# Value

The pooled c-index value and the confidence intervals.

#### Vignettes

https://mwheymans.github.io/miceafter/articles/pooling\_cindex.html

### Author(s)

Martijn Heymans, 2021

# See Also

[with.milist](#page-38-1), [cindex](#page-3-1)

#### <span id="page-18-0"></span> $\text{pool\_D2}$  19

# Examples

```
# Logistic Regression
imp_dat <- df2milist(lbpmilr, impvar="Impnr")
res_stats <- with(data=imp_dat,
 expr = cindex(glm(Chronic \sim Gender + Radiation,family=binomial)))
res <- pool_cindex(res_stats)
res
# Cox regression
library(survival)
imp_dat <- df2milist(lbpmicox, impvar="Impnr")
res_stats <- with(data=imp_dat,
  expr = cindex(coxph(Surv(Time, Status) ~ Pain + Radiation)))
res <- pool_cindex(res_stats)
res
```
pool\_D2 *Combines the Chi Square statistics across Multiply Imputed datasets*

# Description

pool\_D2 The D2 statistic to combine the Chi square values across Multiply Imputed datasets.

# Usage

pool\_D2(dw, v)

#### Arguments

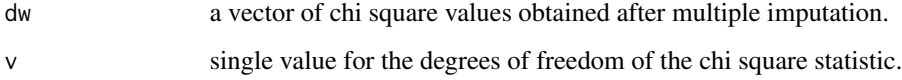

#### Value

The pooled chi square values as the D2 statistic, the p-value, the numerator, df1 and denominator, df2 degrees of freedom for the F-test.

#### Author(s)

Martijn Heymans, 2021

#### <span id="page-19-0"></span>References

Eekhout I, van de Wiel MA, Heymans MW. Methods for significance testing of categorical covariates in logistic regression models after multiple imputation: power and applicability analysis. BMC Med Res Methodol. 2017;17(1):129.

Van Buuren S. (2018). Flexible Imputation of Missing Data. 2nd Edition. Chapman & Hall/CRC Interdisciplinary Statistics. Boca Raton.

#### Examples

pool\_D2(c(2.25, 3.95, 6.24, 5.27, 2.81), 4)

pool\_D4 *Pools the Likelihood Ratio tests across Multiply Imputed datasets ( method D4)*

#### Description

pool\_D4 The D4 statistic to combine the likelihood ratio tests (LRT) across Multiply Imputed datasets according method D4.

#### Usage

pool\_D4(data, nimp, impvar, fm0, fm1, robust = TRUE, model\_type = "binomial")

# Arguments

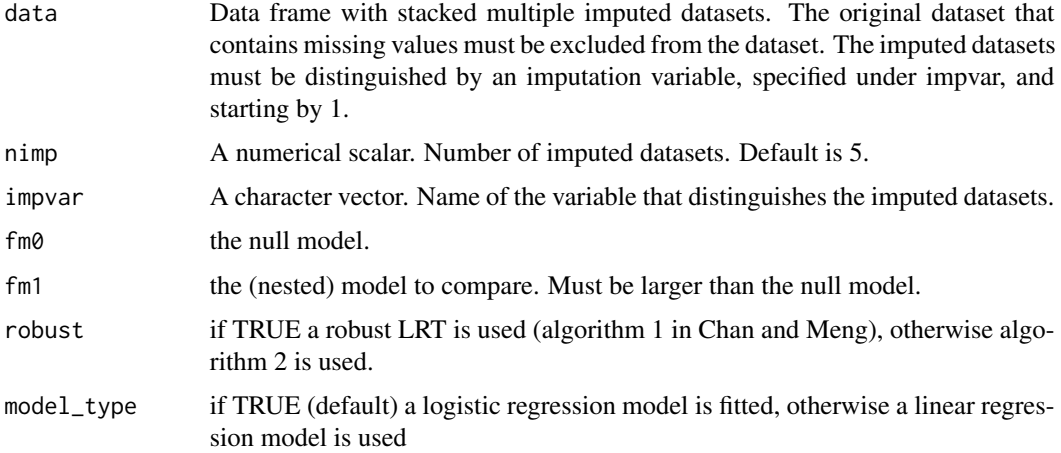

#### Value

The D4 statistic, the numerator, df1 and denominator, df2 degrees of freedom for the F-test.

<span id="page-20-0"></span>pool\_glm 21

#### Author(s)

Martijn Heymans, 2021

#### References

Chan, K. W., & Meng, X.-L. (2019). Multiple improvements of multiple imputation likelihood ratio tests. https://arxiv.org/abs/1711.08822

Grund, Simon, Oliver Lüdtke, and Alexander Robitzsch. 2021. "Pooling Methods for Likelihood Ratio Tests in Multiply Imputed Data Sets." PsyArXiv. January 29. doi:10.31234/osf.io/d459g.

# Examples

```
fm0 <- Chronic ~ BMI + factor(Carrying) +
 Satisfaction + SocialSupport + Smoking
fm1 <- Chronic ~ BMI + factor(Carrying) +
 Satisfaction + SocialSupport + Smoking +
 Radiation
miceafter::pool_D4(data=lbpmilr, nimp=10, impvar="Impnr",
               fm0=fm0, fm1=fm1, robust = TRUE)
```
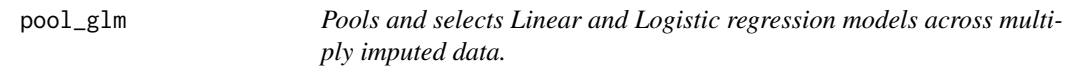

#### Description

pool\_glm Pools and selects Linear and Logistic regression models across multiply imputed data, using pooling methods RR, D1, D2, D3, D4 and MPR (in combination with 'with' function).

#### Usage

```
pool_glm(
  object,
 method = "D1",
 p.crit = 1,
 keep.predictors = NULL,
  direction = NULL
)
```
# Arguments

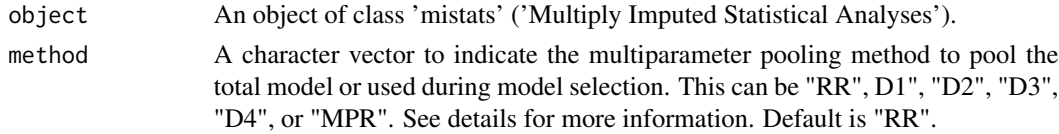

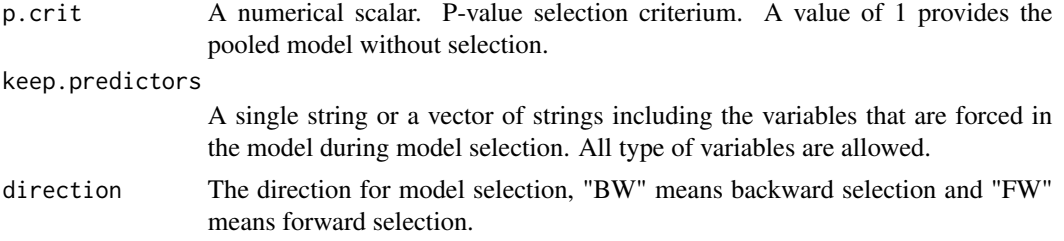

#### Details

The basic pooling procedure to derive pooled coefficients, standard errors, 95 confidence intervals and p-values is Rubin's Rules (RR). However, RR is only possible when the model includes continuous and dichotomous variables. Multiparameter pooling methods are available when the model also included categorical (> 2 categories) variables. These pooling methods are: "D1" is pooling of the total covariance matrix, "D2" is pooling of Chi-square values, "D3" and "D4" is pooling Likelihood ratio statistics (method of Meng and Rubin) and "MPR" is pooling of median p-values (MPR rule). For pooling restricted cubic splines using the 'rcs' function of of the rms package, use function 'glm\_mi'.

A typical formula object has the form  $Outcome \sim terms$ . Categorical variables has to be defined as Outcome ~ factor(variable). Interaction terms can be defined as Outcome ~ variable1\*variable2 or Outcome ~ variable1 + variable2 + variable1:variable2. All variables in the terms part have to be separated by a "+".

## Value

An object of class mipool (multiply imputed pooled models) from which the following objects can be extracted:

- pmodel pooled model (at last selection step)
- pmultiparm pooled p-values according to multiparameter test method (at last selection step)
- pmodel\_step pooled model (at each selection step)
- pmultiparm\_step pooled p-values according to multiparameter test method (at each selection step)
- multiparm\_final pooled p-values at final step according to pooling method
- multiparm\_out (only when direction = "FW") pooled p-values of removed predictors
- formula\_final formula object at final step
- formula\_initial formula object at final step
- predictors\_in predictors included at each selection step
- predictors\_out predictors excluded at each step
- impvar name of variable used to distinguish imputed datasets
- nimp number of imputed datasets
- Outcome name of the outcome variable
- method selection method
- p.crit p-value selection criterium

#### pool\_glm 23

- call function call
- model\_type type of regression model used
- direction direction of predictor selection
- predictors\_final names of predictors in final selection step
- predictors\_initial names of predictors in start model
- keep.predictors names of predictors that were forced in the model

#### Vignettes

https://mwheymans.github.io/miceafter/articles/regression\_modelling.html

#### Author(s)

Martijn Heymans, 2021

#### References

Eekhout I, van de Wiel MA, Heymans MW. Methods for significance testing of categorical covariates in logistic regression models after multiple imputation: power and applicability analysis. BMC Med Res Methodol. 2017;17(1):129.

Enders CK (2010). Applied missing data analysis. New York: The Guilford Press.

Meng X-L, Rubin DB. Performing likelihood ratio tests with multiply-imputed data sets. Biometrika.1992;79:103- 11.

van de Wiel MA, Berkhof J, van Wieringen WN. Testing the prediction error difference between 2 predictors. Biostatistics. 2009;10:550-60.

Marshall A, Altman DG, Holder RL, Royston P. Combining estimates of interest in prognostic modelling studies after multiple imputation: current practice and guidelines. BMC Med Res Methodol. 2009;9:57.

Van Buuren S. (2018). Flexible Imputation of Missing Data. 2nd Edition. Chapman & Hall/CRC Interdisciplinary Statistics. Boca Raton.

```
dat_list <- df2milist(lbpmilr, impvar="Impnr")
ra <- with(data=dat_list, expr = glm(Chronic \sim factor(Carrying) + Radiation + Age))
poolm <- pool_glm(ra, method="D1")
poolm$pmodel
poolm$pmultiparm
```
<span id="page-23-1"></span><span id="page-23-0"></span>

pool\_levenetest Calculates the pooled F-statistic of the Levenene test.

#### Usage

```
pool_levenetest(object, method = "D1")
```
#### Arguments

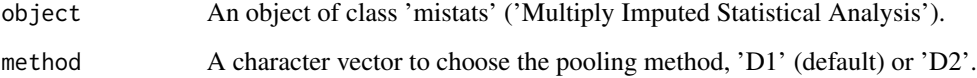

#### Value

The (combined) F-statistic, p-value and degrees of freedom.

# Vignettes

https://mwheymans.github.io/miceafter/articles/levene\_test.html

#### Author(s)

Martijn Heymans, 2021

#### References

Eekhout I, van de Wiel MA, Heymans MW. Methods for significance testing of categorical covariates in logistic regression models after multiple imputation: power and applicability analysis. BMC Med Res Methodol. 2017;17(1):129.

Enders CK (2010). Applied missing data analysis. New York: The Guilford Press.

Van Buuren S. (2018). Flexible Imputation of Missing Data. 2nd Edition. Chapman & Hall/CRC Interdisciplinary Statistics. Boca Raton.

# See Also

[with.milist](#page-38-1), [levene\\_test](#page-12-1)

# <span id="page-24-0"></span>pool\_odds\_ratio 25

# Examples

```
library(magrittr)
lbpmilr %>%
  df2milist(impvar="Impnr") %>%
      with(expr=levene_test(Pain ~ factor(Carrying))) %>%
        pool_levenetest(method="D1")
# Same as
imp_dat <- df2milist(lbpmilr, impvar="Impnr")
ra <- with(imp_dat, expr=levene_test(Pain ~ factor(Carrying)))
res <- pool_levenetest(ra, method="D1")
```
<span id="page-24-1"></span>pool\_odds\_ratio *Calculates the pooled odds ratio (OR) and related confidence interval.*

# Description

pool\_odds\_ratio Calculates the pooled odds ratio and confidence interval.

#### Usage

```
pool_odds_ratio(object, conf.level = 0.95, dfcom = NULL)
```
#### Arguments

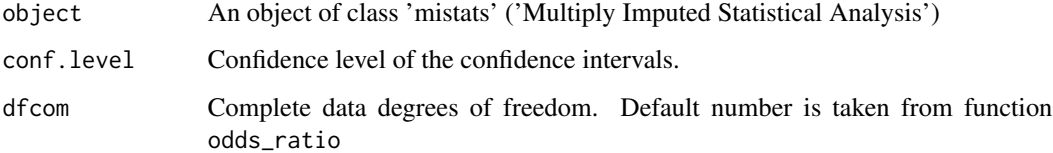

#### Value

The pooled OR and confidence intervals.

# Author(s)

Martijn Heymans, 2021

# See Also

[with.milist](#page-38-1), [odds\\_ratio](#page-15-1)

# Examples

```
library(magrittr)
lbpmilr %>%
  df2milist(impvar="Impnr") %>%
     with(expr=odds_ratio(Chronic ~ Radiation)) %>%
       pool_odds_ratio()
# Same as
imp_dat <- df2milist(lbpmilr, impvar="Impnr")
ra <- with(imp_dat, expr=odds_ratio(Chronic ~ Radiation))
res <- pool_odds_ratio(ra)
```
<span id="page-25-1"></span>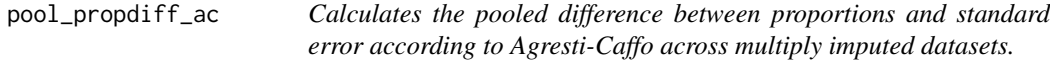

# Description

pool\_propdiff\_ac Calculates the pooled difference between proportions and standard error according to Agresti-Caffo across multiply imputed datasets.

# Usage

```
pool_propdiff_ac(object, conf.level = 0.95, dfcom = NULL)
```
#### Arguments

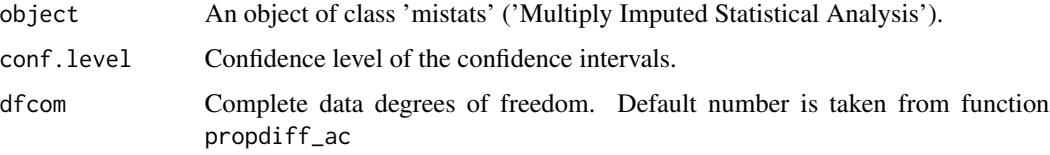

# Value

The proportion, the Confidence intervals, the standard error and statistic.

#### Author(s)

Martijn Heymans, 2021

#### See Also

[with.milist](#page-38-1), [propdiff\\_ac](#page-33-1)

<span id="page-25-0"></span>

# <span id="page-26-0"></span>pool\_propdiff\_nw 27

#### Examples

```
imp_dat <- df2milist(lbpmilr, impvar="Impnr")
ra <- with(imp_dat, expr=propdiff_ac(Chronic ~ Radiation))
res <- pool_propdiff_ac(ra)
res
```
<span id="page-26-1"></span>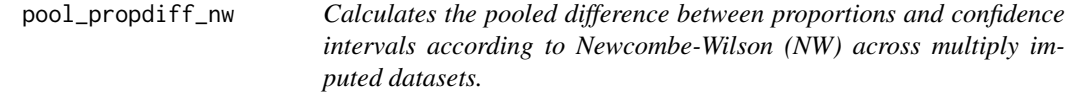

#### Description

pool\_propdiff\_nw Calculates the pooled difference between proportions and confidence intervals according to Newcombe-Wilson (NW) across multiply imputed datasets.

# Usage

```
pool_propdiff_nw(object, conf.level = 0.95)
```
#### Arguments

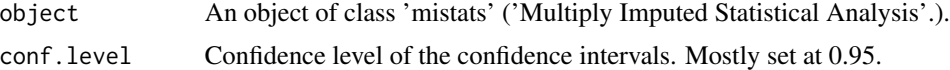

## Details

The pool\_propdiff\_nw function uses information from separate exposure groups. It is therefore important to first use the propdiff\_wald function and to set strata = TRUE in that function.

# Value

The Proportion and the Confidence intervals according to Newcombe-Wilson.

#### Author(s)

```
Martijn Heymans, 2021
```
#### References

Yulia Sidi & Ofer Harel (2021): Difference Between Binomial Proportions Using Newcombe's Method With Multiple Imputation for Incomplete Data, The American Statistician, DOI:10.1080/00031305.2021.1898468

# See Also

[with.milist](#page-38-1), [propdiff\\_wald](#page-34-1)

# Examples

```
library(magrittr)
lbpmilr %>%
  df2milist(impvar="Impnr") %>%
   with(expr=propdiff_wald(Chronic ~ Radiation, strata = TRUE)) %>%
      pool_propdiff_nw()
# Same as
imp_dat <- df2milist(lbpmilr, impvar="Impnr")
res <- with(imp_dat, expr=propdiff_wald(Chronic ~ Radiation, strata = TRUE))
res <- pool_propdiff_nw(res)
```
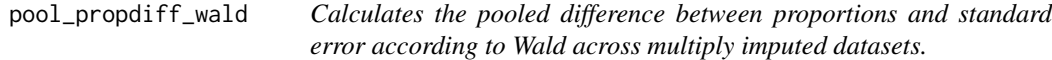

# Description

pool\_propdiff\_wald Calculates the pooled difference between proportions and standard error according to Wald across multiply imputed datasets.

# Usage

```
pool_propdiff_wald(object, conf.level = 0.95, dfcom = NULL)
```
#### Arguments

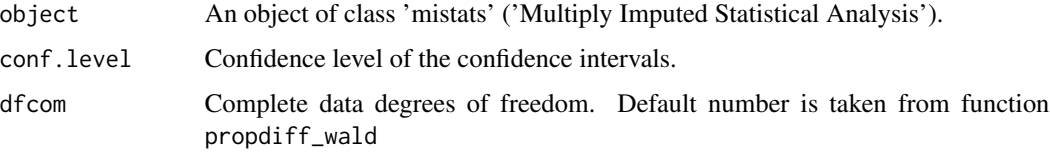

# Value

The proportion, the Confidence intervals, the standard error and statistic.

#### Author(s)

Martijn Heymans, 2021

#### See Also

[with.milist](#page-38-1), [propdiff\\_wald](#page-34-1)

<span id="page-27-0"></span>

# <span id="page-28-0"></span>pool\_prop\_nna 29

#### Examples

```
imp_dat <- df2milist(lbpmilr, impvar="Impnr")
ra <- with(imp_dat, expr=propdiff_wald(Chronic ~ Gender))
res <- pool_propdiff_wald(ra)
res
```
<span id="page-28-1"></span>

pool\_prop\_nna *Calculates the pooled proportion and confidence intervals using an approximate Beta distribution.*

#### Description

pool\_prop\_nna Calculates the pooled proportion and confidence intervals using an approximate Beta distribution.

#### Usage

```
pool_prop_nna(object, conf.level = 0.95)
```
# Arguments

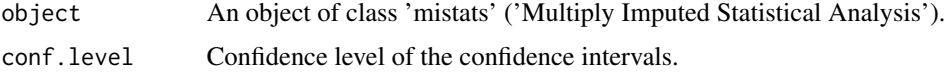

# Details

The parameters for the Beta distribution are calculated using the method of moments (Gelman et al. p. 582).

#### Value

The pooled proportion and the 95% Confidence interval.

#### Author(s)

Martijn Heymans, 2021

#### References

Raghunathan, T. (2016). Missing Data Analysis in Practice. Boca Raton, FL: Chapman and Hall/CRC. (paragr 4.6.2)

Andrew Gelman, John B. Carlin, Hal S. Stern, David B. Dunson, Aki Vehtari, Donald B. Rubin. (2003). Bayesian Data Analysis (2nd ed). Chapman and Hall/CRC.

# See Also

[with.milist](#page-38-1), [prop\\_nna](#page-35-1)

# Examples

```
imp_dat <- df2milist(lbpmilr, impvar='Impnr')
ra <- with(imp_dat, expr=prop_nna(Radiation))
res <- pool_prop_nna(ra)
res
```
<span id="page-29-1"></span>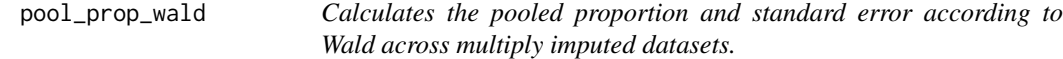

# Description

pool\_prop\_wald Calculates the pooled proportion and standard error according to Wald across multiply imputed datasets and using Rubin's Rules.

#### Usage

```
pool_prop_wald(object, conf.level = 0.95, dfcom = NULL)
```
# Arguments

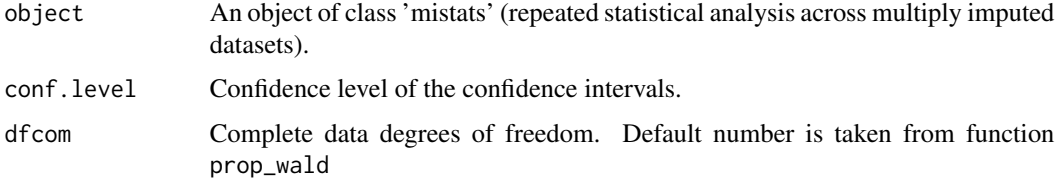

# Details

Before pooling, the proportions will be naturally log transformed and the pooled estimates back transformed to the original scale.

# Value

The proportion, the Confidence intervals, the standard error and the statistic.

#### Author(s)

Martijn Heymans, 2021

<span id="page-29-0"></span>

<span id="page-30-0"></span>pool\_prop\_wilson 31

#### See Also

[with.milist](#page-38-1), [prop\\_wald](#page-36-1)

#### Examples

```
imp_dat <- df2milist(lbpmilr, impvar="Impnr")
ra <- with(imp_dat, expr=prop_wald(Radiation ~ 1))
res <- pool_prop_wald(ra)
res
```
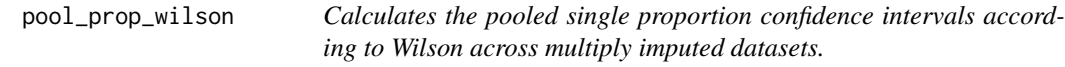

# Description

pool\_prop\_wilson Calculates the pooled single proportion and confidence intervals according to Wald across multiply imputed datasets.

#### Usage

```
pool_prop_wilson(object, conf.level = 0.95)
```
# Arguments

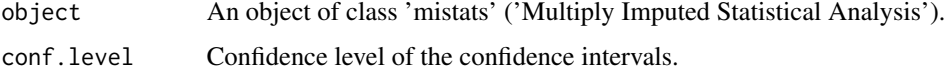

#### Value

The proportion and the 95% Confidence interval according to Wilson.

### Author(s)

Martijn Heymans, 2021

#### References

Anne Lott & Jerome P. Reiter (2020) Wilson Confidence Intervals for Binomial Proportions With Multiple Imputation for Missing Data, The American Statistician, 74:2, 109-115, DOI: 10.1080/00031305.2018.1473796.

#### See Also

[with.milist](#page-38-1), [prop\\_wald](#page-36-1)

# <span id="page-31-0"></span>Examples

```
library(magrittr)
lbpmilr %>%
  df2milist(impvar="Impnr") %>%
   with(expr=prop_wald(Radiation \sim 1)) %>%
      pool_prop_wilson()
# Same as
imp_dat <- df2milist(lbpmilr, impvar="Impnr")
ra <- with(imp_dat, expr=prop_wald(Radiation ~ 1))
res <- pool_prop_wilson(ra)
```
pool\_risk\_ratio *Calculates the pooled risk ratio (RR) and related confidence interval.*

### Description

pool\_risk\_ratio Calculates the pooled risk ratio and confidence interval.

# Usage

```
pool_risk_ratio(object, conf.level = 0.95, dfcom = NULL)
```
# Arguments

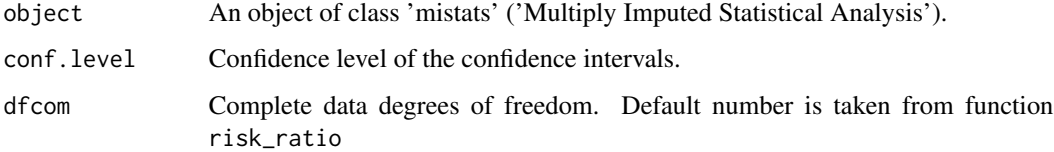

# Value

The pooled RR and confidence intervals.

# Author(s)

Martijn Heymans, 2021

#### See Also

[with.milist](#page-38-1), [risk\\_ratio](#page-37-1)

# <span id="page-32-0"></span>pool\_scalar\_RR 33

# Examples

```
library(magrittr)
lbpmilr %>%
 df2milist(impvar="Impnr") %>%
  with(expr=risk_ratio(Chronic ~ Radiation)) %>%
     pool_risk_ratio()
# Same as
imp_dat <- df2milist(lbpmilr, impvar="Impnr")
ra <- with(imp_dat, expr=risk_ratio(Chronic ~ Radiation))
res <- pool_risk_ratio(ra)
```
pool\_scalar\_RR *Rubin's Rules for scalar estimates*

# Description

pool\_scalar\_RR Applies Rubin's pooling Rules for scalar estimates

#### Usage

```
pool_scalar_RR(
 est,
  se,
  logit_trans = FALSE,
  conf. level = 0.95,statistic = FALSE,
  dfcom = NULL
)
```
# Arguments

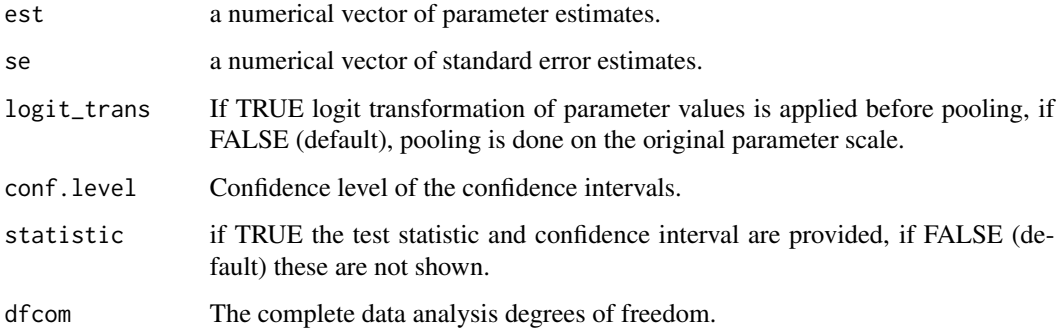

#### <span id="page-33-0"></span>Details

The t-value is the quantile value of the t-distribution that can be used to calculate confidence intervals according to  $est_{pooled} + / -t_{1-\alpha/2} * se_{pooled}$ . When statistic is TRUE the test statistic is calculated as  $statistic = established/sepooled$ . The p-value is than derived using the t-distribution and adjusted degrees of freedom.

#### Value

A list object from which the following objects are extracted:

- pool\_est the pooled parameter value.
- pool\_se the pooled standard error value.
- t quantile of the t-distribution (to calculate confidence intervals).
- r the relative increase in variance due to missing data.
- dfcom complete data degrees of freedom.
- v\_adj adjusted degrees of freedom (according to Barnard and Rubin 1999)

#### Author(s)

Martijn Heymans, 2021

#### Examples

```
est <- c(0.4, 0.6, 0.8)
se <- c(0.02, 0.05, 0.03)
res <- pool_scalar_RR(est, se, dfcom=500)
res
```
<span id="page-33-1"></span>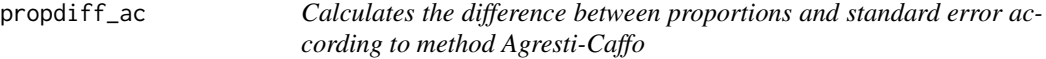

#### Description

propdiff\_ac Calculates the difference between proportions and standard error according to method Agresti-Caffo.

#### Usage

propdiff\_ac(y, x, formula, data)

#### Arguments

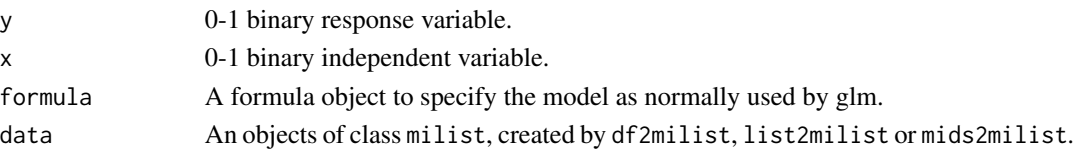

# <span id="page-34-0"></span>propdiff\_wald 35

# Value

The difference between proportions, the standard error according to Agresti-Caffo and complete data degrees of freedom (dfcom) as n-1.

# Author(s)

Martijn Heymans, 2021

# See Also

[with.milist](#page-38-1), [pool\\_propdiff\\_ac](#page-25-1)

#### Examples

```
imp_dat <- df2milist(lbpmilr, impvar="Impnr")
ra <- with(imp_dat, expr=propdiff_ac(Chronic ~ Radiation))
# same as
ra <- with(imp_dat, expr=propdiff_ac(y=Chronic, x=Radiation))
```
<span id="page-34-1"></span>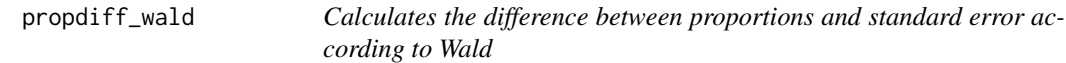

#### Description

propdiff\_wald Calculates the difference between proportions and standard error according to Wald and degrees of freedom to be used in function with.miceafter.

# Usage

propdiff\_wald(y, x, formula, data, strata = FALSE)

# Arguments

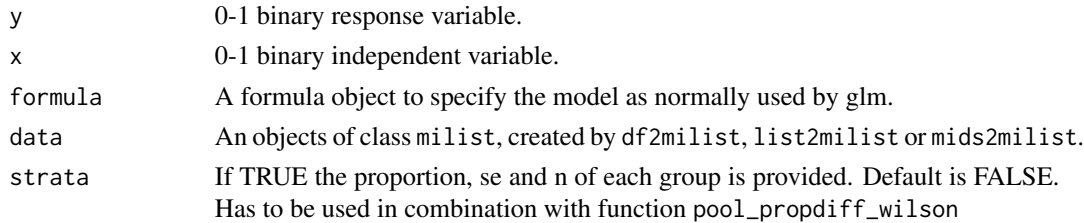

#### Value

The difference between proportions, standard error and complete data degrees of freedom (dfcom) as n-1.

#### <span id="page-35-0"></span>Author(s)

Martijn Heymans, 2021

# See Also

[with.milist](#page-38-1), [pool\\_propdiff\\_nw](#page-26-1)

# Examples

```
imp_dat <- df2milist(lbpmilr, impvar="Impnr")
ra <- with(imp_dat, expr=propdiff_wald(Chronic ~ Radiation))
# proportions in each subgroup
imp_dat <- df2milist(lbpmilr, impvar="Impnr")
```
ra <- with(imp\_dat, expr=propdiff\_wald(Chronic ~ Radiation, strata=TRUE))

<span id="page-35-1"></span>prop\_nna *Calculates the posterior beta components for a single proportion*

# Description

prop\_nna Calculates the posterior beta components for a single proportion (assuming noninformative prior).

#### Usage

prop\_nna(x, data)

#### Arguments

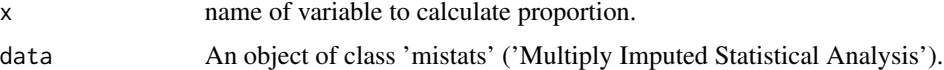

#### Value

The posterior beta components.

# Author(s)

Martijn Heymans, 2021

#### References

Raghunathan, T. (2016). Missing Data Analysis in Practice. Boca Raton, FL: Chapman and Hall/CRC. (paragr 4.6.2)

# <span id="page-36-0"></span>prop\_wald 37

# See Also

[with.milist](#page-38-1), [pool\\_prop\\_nna](#page-28-1)

# Examples

```
imp_dat <- df2milist(lbpmilr, impvar='Impnr')
ra <- with(imp_dat, expr=prop_nna(Radiation))
```
<span id="page-36-1"></span>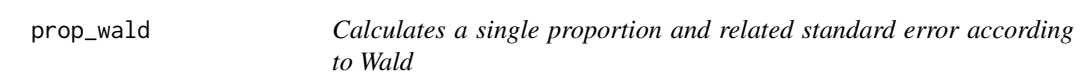

#### Description

prop\_wald Calculates a single proportion and related standard error according to Wald and provides degrees of freedom to be used in function with.miceafter.

#### Usage

```
prop_wald(x, formula, data)
```
# Arguments

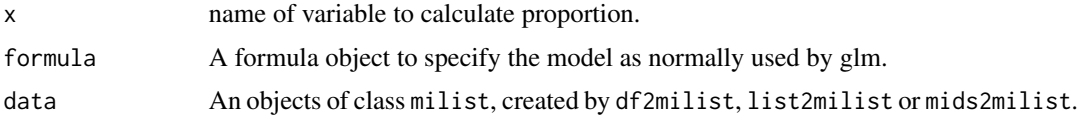

# Value

The proportion, standard error and complete data degrees of freedom (dfcom) as n-1.

### Author(s)

Martijn Heymans, 2021

#### See Also

[with.milist](#page-38-1), [pool\\_prop\\_wald](#page-29-1)

```
imp_dat <- df2milist(lbpmilr, impvar="Impnr")
ra \le with(imp_dat, expr=prop_wald(Chronic \sim 1))
```
<span id="page-37-1"></span><span id="page-37-0"></span>

risk\_ratio Calculates the risk ratio and standard error.

#### Usage

risk\_ratio(y, x, formula, data)

# Arguments

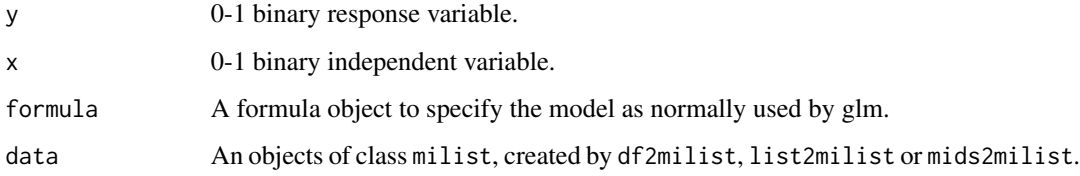

# Details

Note that the standard error of the RR is in fact the standard error of the (natural) risk ratio.

# Value

The risk ratio, related standard error and complete data degrees of freedom (dfcom) as n-2.

# Author(s)

Martijn Heymans, 2021

#### See Also

[with.milist](#page-38-1)

```
imp_dat <- df2milist(lbpmilr, impvar="Impnr")
ra <- with(imp_dat, expr=risk_ratio(Chronic ~ Radiation))
```
<span id="page-38-1"></span><span id="page-38-0"></span>

with.milist Evaluate an expression in the form of a statistical test procedure across a list of multiply imputed datasets

# Usage

```
## S3 method for class 'milist'
with(data, expr = NULL, ...)
```
# Arguments

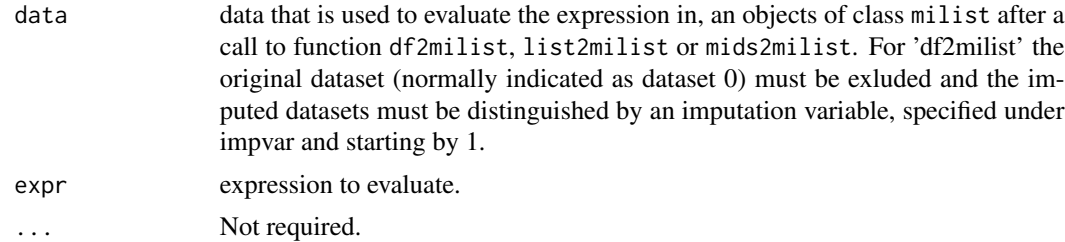

#### Value

The value of the evaluated expression with class mistats 'Multiply Imputed Statistical Analysis'.

# Author(s)

Martijn Heymans, 2021

# <span id="page-39-0"></span>Index

∗ datasets lbp\_orig, [12](#page-11-0) lbpmicox, [10](#page-9-0) lbpmilr, [11](#page-10-0) bf\_test, [3,](#page-2-0) *[13](#page-12-0)*, *[17](#page-16-0)* cindex, [4,](#page-3-0) *[18](#page-17-0)* df2milist, [5](#page-4-0) f2chi, [5](#page-4-0) glm\_mi, [6](#page-5-0) invlogit, [9](#page-8-0) invlogit\_ci, [9](#page-8-0) lbp\_orig, [12](#page-11-0) lbpmicox, [10](#page-9-0) lbpmilr, [11](#page-10-0) levene\_test, [13,](#page-12-0) *[24](#page-23-0)* list2milist, [14](#page-13-0) logit\_trans, [14](#page-13-0) mids2milist, [15](#page-14-0) odds\_ratio, [16,](#page-15-0) *[25](#page-24-0)* pool\_bftest, [17](#page-16-0) pool\_cindex, *[4](#page-3-0)*, [18](#page-17-0) pool\_D2, [19](#page-18-0) pool\_D4, [20](#page-19-0) pool\_glm, [21](#page-20-0) pool\_levenetest, *[13](#page-12-0)*, [24](#page-23-0) pool\_odds\_ratio, *[16](#page-15-0)*, [25](#page-24-0) pool\_prop\_nna, [29,](#page-28-0) *[37](#page-36-0)* pool\_prop\_wald, [30,](#page-29-0) *[37](#page-36-0)* pool\_prop\_wilson, [31](#page-30-0) pool\_propdiff\_ac, [26,](#page-25-0) *[35](#page-34-0)* pool\_propdiff\_nw, [27,](#page-26-0) *[36](#page-35-0)*

pool\_propdiff\_wald, [28](#page-27-0) pool\_risk\_ratio, [32](#page-31-0) pool\_scalar\_RR, [33](#page-32-0) prop\_nna, *[30](#page-29-0)*, [36](#page-35-0) prop\_wald, *[31](#page-30-0)*, [37](#page-36-0) propdiff\_ac, *[26](#page-25-0)*, [34](#page-33-0) propdiff\_wald, *[27,](#page-26-0) [28](#page-27-0)*, [35](#page-34-0)

risk\_ratio, *[32](#page-31-0)*, [38](#page-37-0)

with.milist, *[3,](#page-2-0) [4](#page-3-0)*, *[13](#page-12-0)*, *[16](#page-15-0)[–18](#page-17-0)*, *[24](#page-23-0)[–28](#page-27-0)*, *[30](#page-29-0)[–32](#page-31-0)*, *[35](#page-34-0)[–38](#page-37-0)*, [39](#page-38-0)